9. Write a Java Program to create Menu Bars and pull down menus.

## Algorithm:

Aim: Creating a Simple Menu with Menu Bar and Pull down Menu

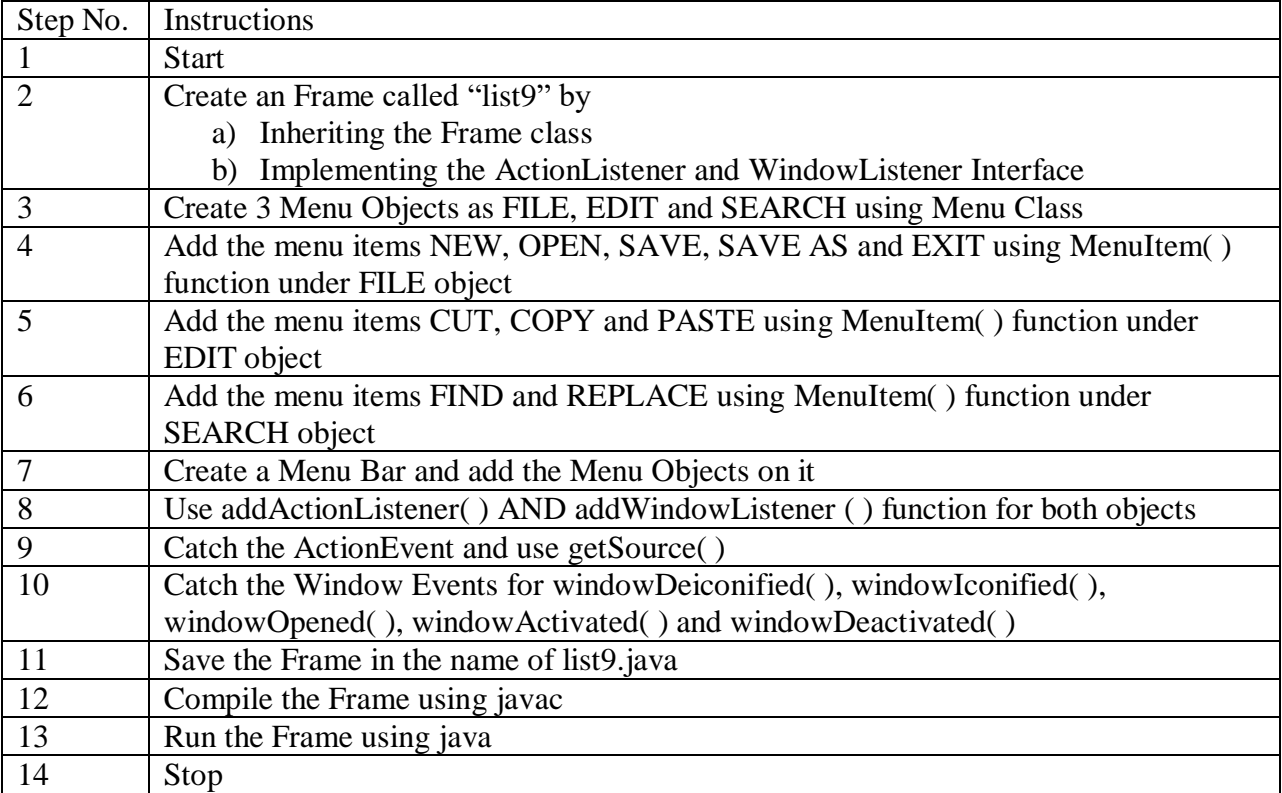